$Req. No. : ... !95-.14.82599.5.$ 

Namg | .....-..........r......r.....r.r......

# Second Semester B.B.A. Degree Examination, July 2013 (Career Related First Degree Programme Under CBCSS) Group 2(b) Foundation'Gourse Bln 1221 : E-GOMMERGE (2011 Admission)

(

 $\mathbf{v}$ 

\_ 'trlIul

Time : 3 Hours Max. Weights: 30

## SECTION-A

This section consists of **four** bunches of **four** questions **each. Each** bunch carries <br>a weight of 1. Answer all questions : a weight of 1. Answer all questions:

I. Choose the most appropriate answer from the following :

- 1) Which one of the following is a web browser ?
	-
	- :l tr b)Googfe d) Microsoft's Internet Explorer

2) Which one of the following is the default extension of MS Excel workbook ?

- a) .ppt b) .doc
- q) .xls d) Noneof these
- 3) A web page is created using
	- a) HTTP b) FTP
- v c) HTML d) UHL

4) Voucher class is a pre defined voucher type that helps in

- a) Automatic entry b) Automatic calculation
- c) Minimize errors d) All of these

II. Choose the most appropriate answer from the following :

5) A document containing words that connect to other documents is known as

- a) FTP b) HTML
- c) Videotext d) Hypertext

P.T.O.

 $($ Pages: 4) 4077<sup> $\circ$ </sup>

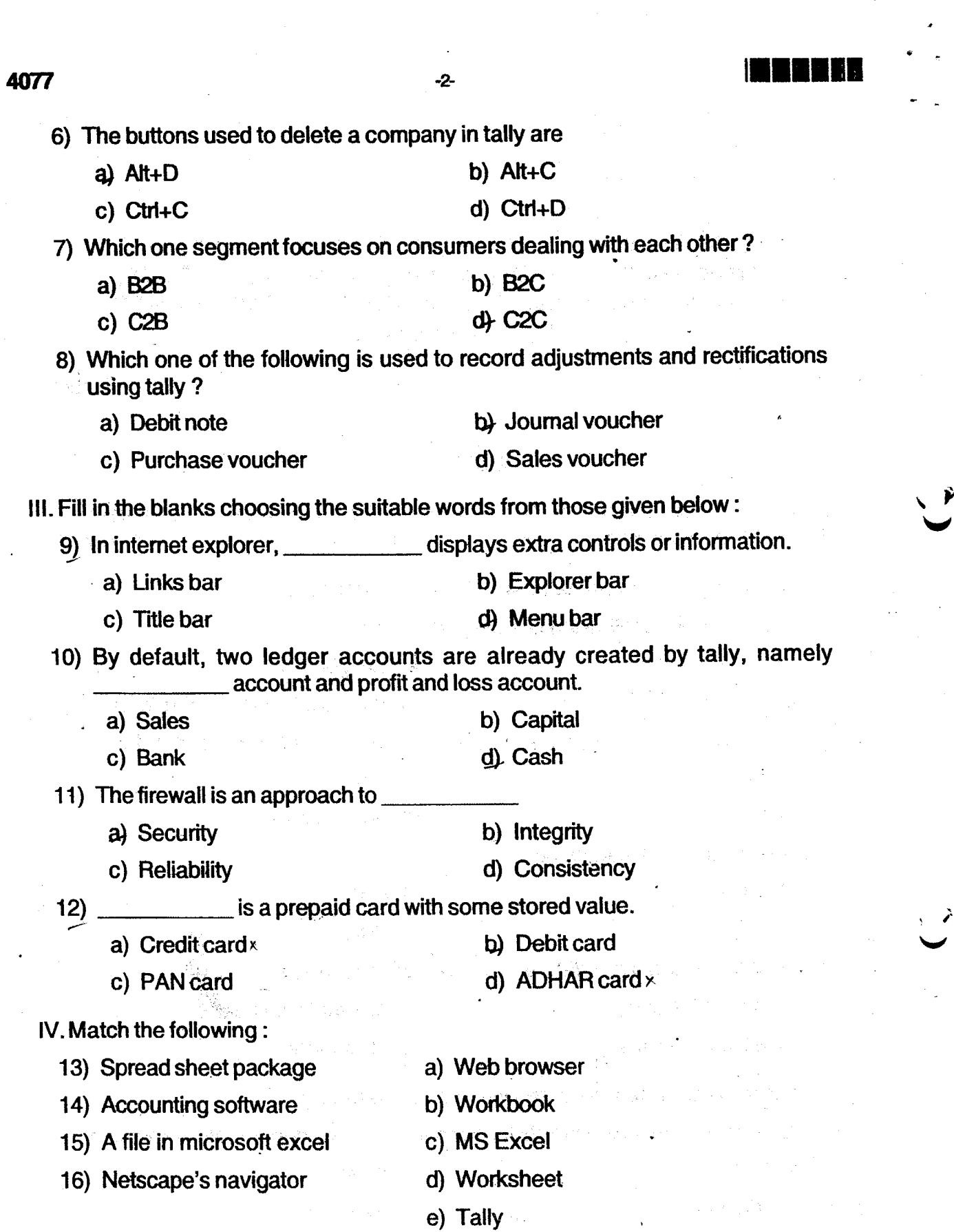

-

v

 $\frac{1}{\sqrt{2}}$ 

HHH

### **SECTION-B**

Write short answers to eight questions in one or two sentences each. Each question  $(8x1=8 Wts.)$ carries a weight of 1.

17. Define e-commerce.

18. What is a smart card?

19. What do you understand by an internet firewall?

20. What is URL?

21. What is website?

22. What do you mean by HTML?

23. Mention any two types of charts available in microsoft excel.

 $\{x_{k+1},...,x_{k+1}\}$ 

24. Write a short note on telnet.

25. What is intellectual property?

26. What do you mean by account groups?

27. What is a spreadsheet?

28. Define cryptography.

#### SECTION-C

Answer any five questions in not exceeding one paragraph each. Each question  $(5x2=10 Wts.)$ carries a weight of 2:

29. How does e-commerce differ from e-business?

30. Give a brief account of ethical issues in e-commerce.

31. Briefly account the reasons for the growing importance of e-advertisements.

32. Give a short note on web search engine.

38. Enumerate the uses of digital signature.

34. What is a contra voucher ? How would you create it in tally ?

35. What is a cell ? How would you identify rows and columns in a spreadsheet ?

36. Explain IF() function in MS Excel.

## SECTION-D

Answer any two questions in not exceeding in four pages each. Each question<br>carries a weight of 4 : (2x4=8 Wts.) carries a weight of  $4:$ 

to Report Latt

tov<br>V

PAINT FORWARD FOR CONTROL

ang penggunai Agant antar si

经收缩性 的复数经经济的 化聚合物

Property Egen Petrus

.<br>Geografija (Santa Santa Santa Santa)

which should be a first the control of the state of

estimismulion Newcometations was

图· 辅导 蓝叶 小脑小脑酸性纤维 (10) 10 44 (15) 40 0

37. Enumerate and explain the advantages and limitations of e-commerce.

38. Give any five key combinations and their functions in tally.

网络小型家 网络拉克林

39. Discuss the important applications of MS Excel. The state of  $\sim$